# J DOWNLOAD

### Making A Bootable Usb Drive For Mac

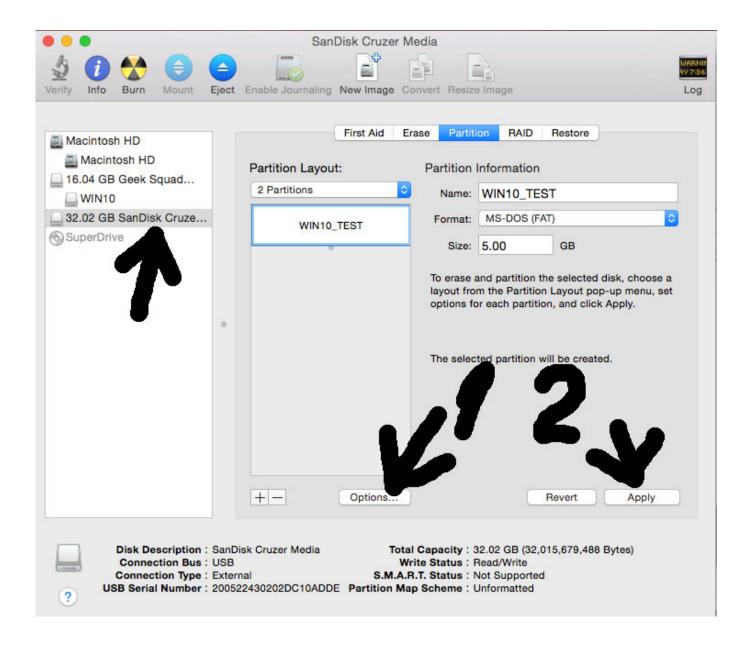

### Making A Bootable Usb Drive For Mac

# J DOWNLOAD

You can get a copy of the latest macOS version from Apple download portal or App Store here.

- 1. making bootable drive mac
- 2. making bootable drive
- 3. making a bootable usb drive

But how do you create such a disk if all you're left with is a Windows 10 computer? Fortunately, there's a great tool that you can use for free to create bootable macOS media on a USB drive in a Windows 10 environment.

## making bootable drive mac

making bootable drive, making bootable drive mac, making bootable drive windows 10, making bootable drive using power iso, making a bootable usb drive, making a kali bootable usb drive, making a hard drive bootable, which is not a requirement in making a bootable usb drive, making a flash drive bootable windows 10, making a bootable macos usb drive on windows, making drive bootable using cmd, making bootable flash drive windows 10, making bootable hard drive, making bootable usb drive from linux, making bootable flash drive from iso, making windows bootable drive <a href="Cyberghost Mac Os X Download">Cyberghost Mac Os X Download</a>

13) El Capitan (OS X 10 11) Yosemite (OS X 10 10) Mavericks (OS X 10 9) Connect the external drive to your Mac, and make a note of the external drive's name as it appears within macOS.. There are also several other direct download sites that offer various versions of Mac OS X in DMG format rather than the standard APP format that runs on Mac.. You can do this in Command Prompt as admin In elevated Command Prompt (Ctrl+Shift+Enter), input the following series of commands followed by Enter after each line:DiskpartList diskSelect Disk X (X stands for the USB drive name that appears after the previous command)CleanConvert GPTCreate partition primaryPart 3: Create Bootable macOS USB from Windows 10You have now formatted the partition of USB drive.. This will launch Apple's 'Startup Manager' which shows bootable devices connected to the machine. Installieren Sie Windows XP Windows 7 mithilfe von VMware

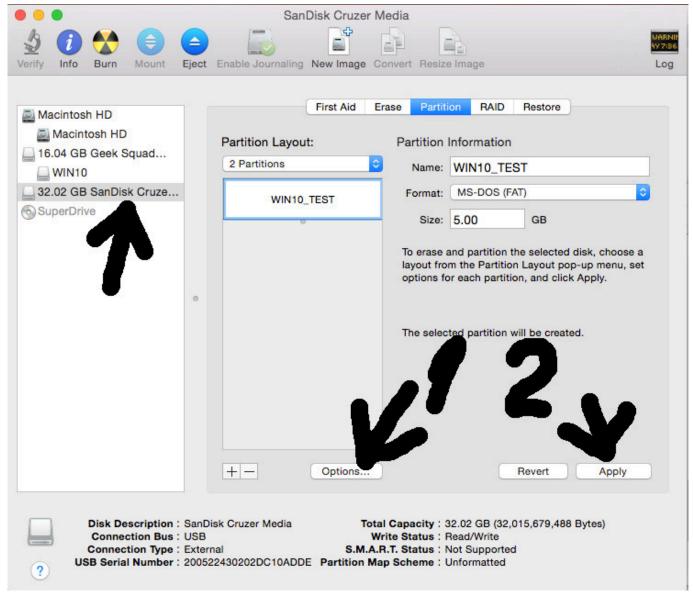

3 Axis Digital Accelerometer Pdf

# making bootable drive

### Macs Wholesalers Catalogue

If your Mac suddenly refuses to boot up properly, you might need bootable macOS install USB to make repairs. This is important, as using the wrong name could lead to another connected drive. <u>Download App Store Application For Mac</u>

# making a bootable usb drive

### Egon Bondy Buddha Pdf

If you want to use your USB stick with an Apple Mac, you will need to restart or power-on the Mac with the USB stick inserted while the Option/alt ( $\sim$ ) key is pressed.. However, FAT32 can be only used for installing OS with legacy BISO, which doesn't work for macOS.. Since you're working in a Windows environment, you need the DMG rather than the APP file.. Download Windows ISO file Go to the Microsoft official website and download the free ISO file for.. This article shows you how to

download a macOS DMG file, format a USB drive using a GUID Partition Table, burn the DMG to the drive and boot your Mac from the USB.. It's time to download UUByte DMG Editor for Windows Although this is a premium software, you can use the initial free trial period to create a bootable macOS USB drive on Windows 10.. So the next step is to format your USB drive in the GPT partition style in order to burn installation files to the desired USB drive.. Feb 1, 2016 - We'll show you to create a bootable USB flash drive with the Windows 10 installer from a Mac. 0041d406d9 Kx Drivers For Mac Os

0041d406d9

Bitcoin Miner Mac Download